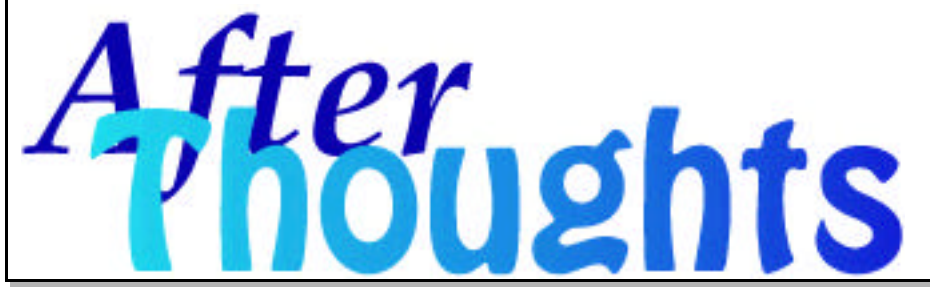

AfterThoughts is an occasional publication of After Hours Macintosh Consulting. An Apple Macintosh™ service firm & web hosting provider in North Carolina's Triangle area (Raleigh, Durham, Chapel Hill, & beyond). For additonal information via email: info@afterhoursconsulting.org http://www.afterhoursconsulting.org/ (919-271-7479 voice, 810-816-6707 fax) ©2000, After Hours --- all rights reserved.

**Volume 2, Number 3, June 2000**

Fonts. Everyone has to use them. Whether you are an office environment with business letters to produce, a graphic designer creating a website, a press shop printing the city newspaper, or the high schooler completing a book report. Yet

these typesets can be both a mystery and a nightmare for the computer user. This AfterThought will address some basics about fonts -- and set the stage for learning how to make fonts work for you. This is part one of a two-part introduction.

Fonts are typesets -- a font is the style of letter or number you see on the screen or in print. Each font lends a certain character and atmosphere to a document, making it formal, whimsical, easy-to-read or reflective of you. Fonts are catagorized by family name and technical details which describe how they appear in print and how they work with your Mac. For instance, many hard publications such as books and newspapers use fonts similar to Times Roman, the name of the "family" of font used here. Computer screens often use the Helvetica family (or similar families), used in this sentence. These are sans serif font types -- no tic marks on the ends and corners of letters making them easier to read on screen (sans = "without"). Fonts with tic marks appear to line up on a printed page, making the eye follow the letters across a page easier. Each family name describes the basic "look" of a font. Each font can be further broken down into a Style, such as **Bold** or *Italic*. These are generally considered separate fonts, but of the same family. Each font also comes in a variety of sizes, measured by units called "points", a numerial value (10 point, 12 point, 14 point, etc) that describes both size and spacing of characters in text.

Now that we've covered some of the basics about fonts, we are prepared to discuss font management -- in our next AfterThought. Additional information is available from our website FAQs page.  $\frac{8}{3}$ 

*Frequently Asked Questions*

**• FAQ**: When printing a specific document, I get a PostScript error. I can print other documents just fine, but this one won't print. How do I fix this?

• **AH**: PostScript printing errors most often occur due to too little memory in the printer, a margin is set incorrectly, or with a corrupted item in the document itself. If you have plenty of memory installed in the printer, and your margins are set correctly, the way to determine if there is a corrupt font or image used in the document is "divide and conquer".

Make a copy of your bad document (and only work from copies). Remove one half of the document, then try to print. If it prints o.k., then take another copy and remove only one half of what you removed before. Repeat until you narrow down the culprit.  $\S$ 

## 01010011 TidBits 00110100

It's June and here in the Carolinas, that means plenty of warm weather, pig pickin' picnics, summer hikes in the mountains, swimming at the shore, & the start of hurricane season.

For a reminder about protecting your computer, please visit our website and download **AfterThoughts v1, # 6**. Be prepared for this storm season. http://www.afterhoursconsulting.org/afterthoughts.html

Update and upgrade reminders: Apple currently has an update for **OS 9**: version **9.04**. This is one of the most stable System versions yet -- and you can even program OS 9 to update itself automatically! Also, **Director** 8 is out, along with **InDesign** 1.5. **Now Up-to-Date** 3.9. **Quark** 4.1.1, **Virtual PC** 3.0.3, **Final Cut Pro** 1.2.5, & **AppleWorks** 6.0.4, Links to each publisher are available from our website links page. §